## Tm Manuals File Type Pdf

Thank you entirely much for downloading Tm Manuals File Type Pdf. Most likely you have knowledge that, people have see numerous period for their favorite books similar to this Tm Manuals File Type Pdf, but end taking place in harmful downloads.

Rather than enjoying a good ebook taking into account a mug of coffee in the afternoon, then again they juggled taking into consideration some harmful virus inside their computer. Tm Manuals File Type Pdf is genial in our digital library an online permission to it is set as public thus you can download it instantly. Our digital library saves in combination countries, allowing you to get the most less latency epoch to download any of our books subsequently this one. Merely said, the Tm Manuals File Type Pdf is universally compatible past any devices to read.

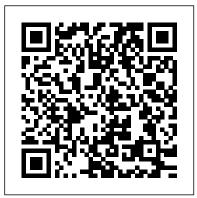

macOS Mojave: The Missing Manual Lulu.com

Complete classroom training manual for Adobe Photoshop. Includes 488 pages and 215 individual topics. Includes practice exercises and keyboard shortcuts. You will learn how to use Image Raw, edit photos, use painting tools, make selections, work with layers, add text, manipulate images, and so much more. Topics Covered: Getting Acquainted with Photoshop 1. Introduction to Photoshop 2. The Photoshop Home Screen 3. How to Create a New Document in Photoshop 4. Photoshop Workspace Overview 5. How to Open a File in Photoshop 6. How to Close a File in Photoshop 7. How to Use Panels in Photoshop 8. How to Use the Document Windows in Photoshop 9. How to Create and Change

Workspaces in Photoshop 10. How to Use the Tools Panel in Photoshop 11. How to Use the Contextual Task Bar in Photoshop Camera Raw 1. About JPEG and Camera Raw Files 2. About Processing Camera Raw Files 3. How to Open a Camera Raw Image in Photoshop 4. The Camera Raw Dialog Box in Photoshop 5. The Zoom Tool and Hand Tool in Camera Raw 6. Toggle Sampler and Grid Overlays in Camera Raw 7. Process Versions and the Calibration Panel in Camera Raw 8. How to Adjust the White Balance in Camera Raw 9. How to Make Basic Tonal Adjustments in Camera Raw 10. How to Use the Tone Curve in Camera Raw 11. How to Make Detail Adjustments in Camera Raw 12. How to Use the Color Mixer in Camera Raw 13. How to Use Color Grading in Camera Raw 14. How to Use Optics in Camera Raw 15. How to Use Geometry in Camera Raw 16. How to Use Effects in Camera Raw 17. How to Apply Camera Raw Profiles 18. How to Reset Camera Raw Adjustments 19. How to Use Crop and Rotate Tools in Camera Raw 20. How to Use Healing in Camera Raw 21. How to Use Masking in Camera Raw 22. How to Remove Red

Eye or Pet Eye in Camera Raw 23. How Background Eraser Tool in Photoshop to Use Snapshots in Camera Raw 24. How to Use Presets in Camera Raw 25. Brush Preset Picker in Photoshop 2. How to Use the Filmstrip in Camera Raw 26. How to Update and Apply Camera Raw Adjustments in Photoshop Photoshop 4. Brush Tip Shape Settings 27. How to Convert and Save a Camera in Photoshop 5. Shape Dynamics Raw File in Photoshop 28. How to Change Camera Raw Preferences Image Editing Basics 1. Raster and Vector Image Data 2. How to Change the Image Size and Resolution 3. How to Place Embedded and Place Linked Files 4. How to Use the Rulers and Grid in Photoshop 5. How to Use Guides in Photoshop 6. How to Use Guide Layouts in Photoshop 7. The Undo Command and History Panel 8. How to View Document Information in Photoshop 9. How to Use the Zoom Tool 10. How to Use the Hand Tool and Navigator Panel Color Basics 1. Color Modes and Models in Photoshop 2. How to Convert Color Modes in Photoshop 3. How to Change Color Settings in Photoshop 4. Foreground and Background Colors in Photoshop 5. How to Select a Color Using the Color Picker Dialog Box 6. How to Select a Color Using the Eyedropper Tool 7. How to Select a Color Using the Swatches Panel 8. How to Select a Color Using the Color Panel Painting Tools 1. How to Use the Brush Tool in Photoshop 2. Blending Modes in Photoshop 3. How to Use the History Brush in Photoshop 4. How to Use the Art History Brush in Photoshop 5. How in Photoshop 12. How to Transform to Use the Pencil Tool in Photoshop 6. How to Use the Color Replacement Tool in Photoshop 7. How to Use the Mixer Brush Tool in Photoshop 8. How to Use the Eraser Tool in Photoshop 9. Pixel Selections in Photoshop 16. How How to Use the Magic Eraser Tool in Photoshop 10. How to Use the

Brush Settings 1. How to Use the How to Import Brushes in Photoshop 3. How to Use the Brush Settings Panel in Settings in Photoshop 6. Scattering Settings in Photoshop 7. Texture Settings in Photoshop 8. Dual Brush Settings in Photoshop 9. Color Dynamics Settings in Photoshop 10. Transfer Settings in Photoshop 11. Brush Pose Settings in Photoshop 12. How to Create Custom Brush Presets in Photoshop 13. How to Create a Brush Tip from a Selection in Photoshop 14. How to Reset Brush Presets and Tools and Clear Brush Settings in Photoshop 15. How to Create Tool Presets in Photoshop Making Selections 1. How to Make Basic Pixel Selections in Photoshop 2. How to Use the Marquee Tools in Photoshop 3. How to Use the Lasso Tool in Photoshop 4. How to Use the Polygonal Lasso Tool in Photoshop 5. How to Use the Magnetic Lasso Tool in Photoshop 6. How to Use the Object Selection Tool in Photoshop 7. How to Use the Quick Selection Tool in Photoshop 8. How to Use the Magic Wand Tool in Photoshop 9. Select Subject in Photoshop 10. How to Use the Select and Mask Workspace in Photoshop 11. How to Use Menu Bar Commands to Modify Pixel Selections Selections in Photoshop 13. How to Select a Color Range in Photoshop 14. How to Select a Focus Area in Photoshop 15. How to Copy and Paste to Save, Edit, and Load Selections in Photoshop Filling and Stroking 1. How

to Apply Fills in Photoshop Using the Fill Dialog Box 2. How to Apply a Stroke in Photoshop Using the Stroke Dialog Box 3. How to Use the Gradient Tool in Photoshop 4. How to Edit a Gradient Adjustment in Photoshop 5. How to Use the Gradient Editor in Photoshop 6. How to Use the Paint Bucket Tool in Photoshop Layers 1. About Layers and the Layers Panel in Photoshop 2. How to Create Different Layer Types in Photoshop 3. How to Create a New Layer in Photoshop 4. How to Convert a Background Layer in Photoshop 5. How to Select Layers in Photoshop 6. How to Hide and Show Layers in Photoshop 7. How to Duplicate Layers in Photoshop 8. How to Stack Layers and Order Layers in Photoshop 9. How to Link Layers in Photoshop 10. How to Group Layers in Photoshop 11. How to Color-Code Layers in Photoshop 12. How to Use the Move Tool in Photoshop to Move, Transform, Align, and Distribute Laver Content 13. How to Lock Pixels in Layers in Photoshop 14. How to Rename Layers and Delete Layers in Photoshop 15. How to Merge Layers and Flatten Layers in Photoshop 16. How to Apply a Layer Style in Photoshop 17. How to Create Adjustment Layers and Fill Layers in Photoshop 18. How to Create Clipping Masks in Photoshop 19. How to Create Layer Masks in Photoshop 20. How to Filter Layers in Photoshop Text 1. How to Create Vector Text and Raster the Rotate View Tool in Photoshop 3. Text Using the Type Tools in Photoshop 2. How to Create Point Text Straighten an Image in Photoshop 5. Using the Type Tools in Photoshop 3. How to Create Paragraph Text Using the Type Tools in Photoshop 4. How to Tool in Photoshop 7. How to Use the Select Text in Photoshop 5. How to Use the Character and Paragraph

Panels in Photoshop 6. How to Edit Text in Photoshop 7. How to Warp Text and Raster Content in Photoshop 8. How to Rasterize Type Layers in Photoshop 9. How to Add Text to the Border of an Open Path or Shape in Photoshop 10. How to Add Text Inside a Closed Path or Shape in Photoshop Drawing 1. Paths and Shapes in Photoshop 2. How to Use the Pen Tool in Photoshop 3. How to Use the Freeform Pen Tool in Photoshop 4. How to Use the Curvature Pen Tool in Photoshop 5. How to Use the Paths Panel in Photoshop 6. How to Use the Path Selection Tool in Photoshop 7. How to Use the Direct Selection Tool in Photoshop 8. How to Use the Add Anchor Point Tool in Photoshop 9. How to Use the Delete Anchor Point Tool in Photoshop 10. How to Use the Convert Point Tool in Photoshop 11. How to Use the Shape Tools in Photoshop 12. How to Set Path Operations in Photoshop 13. How to Align and Distribute Paths in Photoshop 14. How to Arrange Paths in Photoshop 15. How to Convert Paths to Selections in Photoshop 16. How to Convert a Selection into a Path in Photoshop 17. How to Convert a Path into a Shape in Photoshop 18. How to Define a Custom Shape in Photoshop 19. How to Use Vector Masks in Photoshop Manipulating Images 1. How to Change the Canvas Size in Photoshop 2. How to Rotate and Flip the Canvas or Use How to Crop in Photoshop 4. How to How to Transform Content in Photoshop 6. How to Use the Smudge Blur Tool in Photoshop 8. How to Use the Sharpen Tool in Photoshop 9. How

How to Use the Burn Tool in Photoshop 11. How to Use the Sponge Tool in Photoshop 12. How to Use the Clone Stamp Tool in Photoshop 13. How to Use the Pattern Stamp Tool in Photoshop 14. How to Use the Spot Healing Brush Tool in Photoshop 15. How to Use the Remove Tool in Photoshop 16. How to Use the Healing Brush Tool in Photoshop 17. How to Use the Patch Tool in Photoshop 18. How to Use the Content-Aware Move Tool in Photoshop 19. How to Use the Red Eye Tool in Photoshop 20. How to Use Photomerge in Photoshop 21. How to Create a Knockout in Photoshop 22. How to Use Sky Replacement in Photoshop Filtering and Adjusting Photos 1. Methods of Applying Filters and Adjustments in Photoshop 2. How to Apply Filters in Photoshop and Use the Filter Gallery 3. How to Use the Liquify Command in Photoshop 4. How to Apply Lens Correction in Photoshop 5. How to Apply Auto Adjustments in Photoshop 6. How to Adjust Shadows/Highlights in Photoshop 7. How to Adjust the Brightness/Contrast in Photoshop 8. How to Adjust the Levels in Photoshop 9. How to Adjust the Hue/Saturation in Photoshop 10. How to Desaturate in Photoshop 11. How to Replace Color in Photoshop 12. How to Adjust Curves in Photoshop 13. How to Adjust Exposure in Photoshop 14. How to Adjust Vibrance in Photoshop 15. How to Apply a Black and White Adjustment in Photoshop 16. of information technology in How to Apply a Color Balance Adjustment in Photoshop 17. How to Apply a Photo Filter Adjustment in Photoshop 18. How to Apply a Channel Mixer Adjustment in Photoshop 19. How to Apply a Color Lookup

to Use the Dodge Tool in Photoshop 10. Adjustment in Photoshop 20. How to Invert Colors in Photoshop 21. How to Apply a Threshold Adjustment in Photoshop 22. How to Apply a Gradient Map Adjustment in Photoshop 23. How to Apply a Selective Color Adjustment in Photoshop 24. Photo Repair Filters in Photoshop 25. How to Use the Smart Sharpen Filter in Photoshop 26. How to Use the Unsharp Mask Filter in Photoshop Artboards 1. Learn about Artboards in Photoshop 2. How to Create Artboards in Photoshop 3. How to Manage Artboards in Photoshop 4. How to Export Artboards to Files in Photoshop 5. How to Export Artboards to Files in Photoshop Saving, Printing, and Exporting Files 1. How to Save Files in Photoshop 2. How to Use Save for Web in Photoshop 3. How to Set Export Preferences in Photoshop 4. How to Use Quick Export in Photoshop 5. How to Use Export As in Photoshop 6. How to Print in Photoshop Help 1. How to Find Help in Photoshop 2. How to Show Your System Info in Photoshop 3. How to Download Updates to Photoshop The NLM Technical Bulletin New Riders

> Endnote Made Easy: Reference Management for the Professional is intended for healthcare professionals (physicians, nurses, managers, etc.) and biomedical researchers engaged in writing scientific manuscripts. It aids readers in gaining an understanding of the effective use storing, managing, retrieving, and citing references in scientific writings. It also provides step by step instruction on using Endnote, a popular reference management software.

Madigan V. Illinois Commerce Commission

## **CRC Press**

This compact but complete guide shows that less is more—with fewer extraneous details getting in the way of students trying to learn on the run, it allows them to focus on the most important principles of effective technical communication. The Concise Guide takes a rhetorical approach to technical communication; instead of setting up a list of rules that should be applied uniformly to all writing situations, it introduces students to the bigger picture of how the words they write can affect the people intended to read them. Assignments and exercises are integrated throughout to reinforce and test knowledge. Recarbonizing global soils — A technical manual of recommended sustainable soil management John Wiley & Sons

Complete classroom training manuals for Sage 50 Accounting. Two manuals (Introductory and Advanced) in one book. 247 pages and 130 individual topics. Includes practice exercises and keyboard shortcuts. You will learn how to setup a company file, work with payroll, sales tax, job tracking, advanced reporting and much more. Getting Acquainted with Sage 50 1. The Sage 50 Environment 2. The Sage 50 Navigation Centers 3. Using the Menu Bar 4. Customizing Shortcuts 5. Learning Common Business Terms Setting Up a Company 1. Creating a Sage 50 Company 2. Converting a Company 3. Setting Customer Defaults 4. Setting Vendor Defaults 5. Setting Inventory Defaults 6. The Payroll Setup Wizard 7. Setting Employee Defaults 8. Setting Job Defaults 9. Making a Local Backup 10. Making a Cloud Backup 11. Restoring from a Local Backup File 12. Restoring from a Cloud Backup File 13. Setting Up Security and Creating Users 14. Configuring Automatic Backups 15. Configuring Automatic Cloud Backups Using the General Ledger 1. General Ledger Default Settings 2. Adding Accounts 3. Deleting and Inactivating Accounts 4. Adding Beginning Balances to Accounts 5. Using Lists 6. Adding General Journal Entries 7. Basic General Ledger Reports 8. Entering Account Budgets 9. The Cash Account Register Using Sales Tax 1. The Sales Tax Wizard 2. Collecting Sales Tax 3. Paying Sales Taxes Entering Records 1. Entering Customer Records 2. Entering Customer Beginning

Balances 3. Entering Vendor Records 4. Entering Vendor Beginning Balances 5. Entering Inventory 6. Entering Inventory Beginning Balances 7. Changing a Record ID Accounts Receivable 1. Setting Statement and Invoice Defaults 2. Quotes, Sales Orders, Proposals and Invoicing 3. Entering Quotes 4. Converting Quotes 5. The Sales Orders Window 6. The Proposals Window 7. The Sales/Invoicing Window 8. Printing and Emailing Invoices 9. Entering and Applying Credit Memos 10. The Receive Money Window 11. Statements and Finance Charges 12. Selecting Deposits Accounts Payable 1. The Purchase Orders Window 2. Entering a Drop Shipment 3. Select for Purchase Orders 4. The Purchases/Receive Inventory Window 5. The Payments Window 6. The Select For Payment Window 7. Entering Vendor Credit Memos Managing Inventory 1. Building and Unbuilding Assemblies 2. Making Inventory Adjustments 3. Changing Item Prices Creating Payroll 1. Adding Employees 2. Adding Employee Beginning Balances 3. Performance Reviews and Raise History 4. Paying a Group of Employees 5. Paying an Employee Account Management 1. Writing Checks 2. Voiding Checks 3. Reconciling Bank Accounts 4. Changing the Accounting Period Job Tracking 1. Setting Up a Job 2. Creating Custom Fields for Jobs 3. Creating Phases for Jobs 4. Creating Cost Codes for Phases 5. Entering Beginning Balances for a Job 6. Making Purchases for a Job 7. Invoicing for Job Purchases 8. Job Tracking 9. Entering Change Orders for a Job Time and Billing 1. Adding Time Ticket Employees 2. Entering Activity Items 3. Entering Charge Items 4. Entering Time Tickets 5. Entering Expense Tickets 6. Billing Time and Expense Tickets Settings and Tools 1. Changing the Company Info and Posting Methods 2. Posting and Unposting 3. Memorized Transactions 4. Using the Purge Wizard 5. Using the Year-End Wizard 6. Data Verification 7. Updating Encryption 8. Archiving a Company 9. Using and Restoring an Archive Company 10. Sharing a Company Using Remote Data Access 11. Connect to a Shared Company Using Remote Data Access 12. Managing User and File Access Using Remote Data Access 13. Finding Transactions 14. Sync Data in Microsoft 365 15. Email Setup 16. Writing Letters Reporting 1. The Cash Flow Manager 2. The Collection Manager 3. The Payment Manager 4. The Financial Manager 5. Find on Report 6. Previewing and Printing Preset Reports 7. Report Groups 8. Modifying Reports 9. Exporting

Exporting Reports to PDF 12. Modifying Task Window Screen Templates 13. Modifying Forms The toward engineers Allows readers to perfect Internal Accounting Review 1. Using the Internal Accounting Review Action Items 1. Events 2. To-Do Items 3. Alerts Options 1. Changing Global Options 2. public Covers topics most important to the Changing the System Date Assets and Liabilities 1. Assets and Liabilities 2. Creating an Other Current Assets Account 3. Subtracting Value from an Other Current Assets Account 4. Creating a Fixed Assets Account 5. Accumulated Depreciation 6. Liability Accounts 7. Paying on a Long Term Liability 8. Equity Help 1. Using Search and Help Topics 2. Using the Sage 50 User 's Guide

Photoshop Elements 3: The Missing Manual Food & Agriculture Org.

Helps both engineers and students improve their writing skills by learning to analyze target audience, tone, and purpose in order to effectively write technical documents This book introduces students and practicing engineers to all the components of writing in the workplace. It teaches readers how considerations of audience and purpose govern the structure of their documents within particular work settings. The IEEE Guide to Writing in the Engineering and Technical Fields is broken up into two sections: "Writing in Engineering Organizations" and "What Can You Do With Writing?" The first section helps readers approach their writing in a logical and persuasive way as well as analyze their purpose for writing. The second section demonstrates how to distinguish rhetorical situations and the generic forms to inform. train, persuade, and collaborate. The emergence of the global workplace has brought with it an increasingly important role for effective technical communication. Engineers more often need to work in crossfunctional teams with people in different disciplines, in different countries, and in different parts of the world. Engineers must know how to communicate in a rapidly evolving global environment, as both practitioners of global English and developers of technical documents. Effective communication is critical in these settings. The IEEE Guide to Writing in the Engineering and

Reports to Excel 10. Importing and Exporting Data 11. Technical Fields Addresses the increasing demand for technical writing courses geared their writing skills in order to present knowledge and ideas to clients, government, and general working engineer, and includes sample documents Includes a companion website that offers engineering documents based on real projects The IEEE Guide to Engineering Communication is a handbook developed specifically for engineers and engineering students. Using an argumentation framework, the handbook presents information about forms of engineering communication in a clear and accessible format. This book introduces both forms that are characteristic of the engineering workplace and principles of logic and rhetoric that underlie these forms. As a result, students and practicing engineers can improve their writing in any situation they encounter, because they can use these principles to analyze audience, purpose, tone, and form. PM: Program Manager (Online) July

> August 2001 Issue John Wiley & Sons AR 25-30 06/03/2015 ARMY PUBLISHING PROGRAM, Survival Ebooks The FIAF Moving Image Cataloguing Manual O'Reilly Media Although the World Wide Web is enjoying enormous growth rates, many Web publishers have discovered that HTML is not up to the requirements of modern corporate communication. For them, Adobe Acrobat offers a wealth of design possibilities. The close integration of Acrobat in the World Wide Web unites the structural advantages of HTML with the comprehensive layout possibilities of Portable Document Format (PDF). On the basis of practical examples and numerous tricks, this book describes how to produce PDF documents efficiently. Numerous tips on integrating Acrobat into CGI, JavaScript, VBScript, Active Server Pages, search engines, and so on make the book a mine of information for all designers and

administrators of Web sites. FEDLINK Technical Notes Addison Wesley Publishing Company Newly updated for 2020 DoD SBIR Release! The purpose of this book is to guide you through the DoD SBIR program and make your proposal creation easier, compliant and increase your success probability. My intent is that you will effectively: •Understand the DoD SBIR program •Learn my method for getting solicitation' topics tailored to the problem you solve Create a compliant and standout proposal with the aid of real world sample proposal components Understand the process of contracting. Position your project for a follow-on Phase II contract This book provides a practical, step by step process to get you from a concept to an actual proposal, while arming you with the knowledge needed to successfully execute and position yourself for a Phase II award. The sequential chapters allow one to: 1.Understand the basics of the program and answer the pressing questions you may have, such as: a.Am I eligible? b.What do I give up? c.Who owns the intellectual property? 2. Complete all required entity registrations prior to proposal submission 3.Introduction to the BAA and topic solicitations 4. Present my method for getting a potential solicitation created for your solution Learn about the role and requirements of the principal investigator 6.Detailed and step by step instructions on proposal generation to include requirements, tips, formats and a sample of the sections 7. How to

upload your proposal into the DoD SBIR portal 8. Provide our history of contracting so you are better prepared 9.I provide some recommendations on executing your Phase I project to better position your project for Phase II consideration 10. Finally, a glossary to help navigate all relevant acronyms For more information and resources visit us at www.sbirguide.com SEC Docket "O'Reilly Media, Inc." Designed for translators and other professional linguists, this work attempts to clarify, explain and exemplify the impact that computers have had and are having on their profession. The book concerns machine translation, computeraided translation and the future of translation and the computer.

Adobe Photoshop Training Manual <u>Classroom in a Book</u> TeachUcomp Inc. Computer software and its structures, devices and processes are woven into our everyday life. Their significance is not just technical: the algorithms, programming languages, abstractions and metadata that millions of people rely on every day have far-reaching implications for the way we understand the underlying dynamics of contemporary societies. In this innovative new book, software studies theorist Matthew Fuller examines how the introduction and expansion of computational systems into areas ranging from urban planning and state surveillance to games and voting systems are transforming our understanding of politics, culture and aesthetics in the twenty-first century. Combining historical insight and a deep understanding of the technology powering modern software systems with a powerful critical perspective, this book opens up new ways of understanding the fundamental infrastructures of contemporary life, economies, entertainment and warfare. In so doing

Fuller shows that everyone must learn 'how available on Facebook. to be a geek', as the seemingly opaque processes and structures of modern computer and software technology have a significance that no-one can afford to ignore. This powerful and engaging book will be of interest to everyone interested in a critical understanding of the political and cultural ramifications of digital media and computing in the modern world. Plant Flow Measurement and Control Handbook Questing Vole Press From microbiology to nuclear physics and chemistry to software engineering, scientific and technical translation is a complex activity that involves communicating specialized information on a variety of subjects across multiple languages. It requires expert linguistic knowledge and writing skills, combined with the ability to research and understand complex concepts and present them to a range of different audiences. Using a combination of interdisciplinary research, real-world examples drawn from professional practice and numerous learning activities, this introductory textbook equips the student with the knowledge and skills needed to get started in this exciting and challenging field. It examines the origins and history of scientific and technical translation, and the people, tools and processes involved in translating scientific and technical texts. Scientific and Technical Translation Explained provides an overview of the main features of scientific and technical discourse as well as the different types of documents produced. A series of detailed case studies highlight various translation challenges and introduce a range of strategies for dealing with them. A variety of resources and exercises are included to make learning effective and enjoyable. Additional resources and activities are

Portable Document Format Reference Manual Broadview Press

A complete reference to the file format for Adobe Acrobat products. It contains a detailed description of the file format and provides invaluable tips and techniques showing how to optimize programming.

## **Technical Writing One Hundred One**

Chandresh Agrawal Written for lay people searching for information on the Web, this resource

describes all Google Web Search features and tools in detail. All critical steps are illustrated with detailed screenshots.

**SBIR GUIDE: Department of Defense SBIR Phase I Proposal Preparation** 

Manual Food & Agriculture Org. During the last decades, soil organic carbon (SOC) attracted the attention of a much wider array of specialists beyond agriculture and soil science, as it was proven to be one of the most crucial components of the earth's climate system, which has a great potential to be managed by humans. Soils as a carbon pool are one of the key factors in several Sustainable Development Goals, in particular Goal 15, "Protect, restore and promote sustainable use of terrestrial ecosystems, sustainably manage forests, combat desertification and halt and reverse land degradation and halt biodiversity loss" with the SOC stock being explicitly cited in Indicator 15.3.1. This technical manual is the first attempt to gather, in a standardized format, the existing data on the impacts of the main soil management practices on SOC content in a wide array of environments, including the advantages, drawbacks and constraints. This manual presents different sustainable soil management (SSM) practices at different scales and in different contexts, supported by case studies that

have been shown with quantitative data to have a positive effect on SOC stocks and successful experiences of SOC sequestration in practical field applications. Volume 3 includes a total of 49 practices that have a direct impact on SOC sequestration and maintenance in cropland, grassland, integrated systems and farming approaches.

Web Publishing with Acrobat/PDF Digital Library Federation Plant Flow Measurement and Control Handbook is a comprehensive reference source for practicing engineers in the field of instrumentation and controls. It covers many practical topics, such as installation, maintenance and potential issues, giving an overview of available techniques, along with recommendations for application. In addition, it covers available flow sensors, such as automation and control. The author brings his 35 years of experience in working in instrumentation and control within the industry to this title with a focus on fluid flow measurement, its importance in plant design and the appropriate control of processes. The book provides a good balance between practical issues and theory and is fully supported with industry case studies and a high level of illustrations to assist learning. It is unique in its coverage of multiphase flow, solid flow, process connection to the plant, flow computation and control. Readers will not only further understand design, but they will also further comprehend integration tactics that can be applied to the plant through a stepby-step design process that goes from installation to operation. Provides

specification sheets, engineering drawings, calibration procedures and installation practices for each type of measurement Presents the correct flow meter that is suitable for a particular application Includes a selection table and step-by-step guide to help users make the best decision Cover examples and applications from engineering practice that will aid in understanding and application

Proposed Technical Standards for Electronic Filing in the United States Courts DIANE Publishing Answers found here! Apple's latest Mac software, macOS Mojave, is a glorious boxcar full of new features and refinements. What's still not included, though, is a single page of printed instructions. Fortunately, David Pogue is back, delivering the expertise and humor that have made this the #1 bestselling Mac book for 18 years straight. The important stuff you need to know Big-ticket changes. The stunning new Dark Mode. Self-tidying desktop stacks. FaceTime video calls with up to 32 people. New screen-recording tools. If Apple has it, this book covers it. Apps. This book also demystifies the 50 programs that come with the Mac, including the four new ones in Mojave: News, Stocks, Home, and Voice Memos. Shortcuts. This must be the tippiest, trickiest Mac book ever written. Undocumented surprises await on every page. Power users. Security, networking, remote access, file sharing with Windows-this one witty, expert guide makes it all crystal clear. MacOS Mojave gives the Mac more polish, power, and pep— and in your hands, you hold the ultimate guide to unlocking its potential.

Forensic DNA Analysis TeachUcomp Inc. Details the skills you need as a technical writer to create both printed and online content. This valuable reference describes the entire development process-planning, writing, visual design, editing, indexing, and production. You also get tips on how to write information that is more easily translated into other languages. You'll learn about the importance of following templates and about how structured authoring environments based on Extensible Markup Language (XML) streamline the content development process. This updated third edition features new information on the Darwin Information Typing Architecture (DITA) standard for structured authoring, and it explains the impact of Web 2.0 technologiesblogs, wikis, and forums-on technical communication.

<u>Technical Manual</u> Springer Science & Business Media

The recent boom in digital camera sales has created a tremendous demand for simple yet powerful photo-editing software. This is because experienced users, as well as amateurs, are quickly outgrowing the program that was originally bundled with their cameras. Fortunately, Photoshop Elements 3, the latest photo-editing software from Adobe, is filling this void. It allows users to achieve high-quality results without the overwhelming complexity of professional-level software. And it's also affordable. As a result, it is the best-selling photo-editing software on the market today. Yet, while Photoshop Elements 3.0 seems to have everything going in its favor, it is missing one very important element: a manual that explains all of its incredible capabilities. To help consumers truly understand this software, there's now Photoshop Elements 3: The Missing Manual. This comprehensive guide from Barbarba Brundage offers page after page of valuable insight into this popular

program, making it the only book readers will need on the topic. Photoshop Elements 3: The Missing Manual does a whole lot more than just point out how to straighten photos, crop, and adjust the color and focus. It's a collection of wonderful tips and tricks, from how to make basic selections to advanced color correction strategies, and from classic darkroom techniques to stylized digital effects. Each feature is carefully explained in easy-to-understand language, so that everyone from professional shooters to hobbyists can benefit. Among other lessons, readers will learn how to: Instantly fix flaws using Elements' Quick Fix mode Gain control with sliders, zoom tools, and before and after views Easily organize photos by calendar or keyword label Make dynamic slide shows with transitions, captions, music, and narration Create themed photo email Whether you're a hobbyist or a professional photographer, Photoshop Elements 3: The Missing Manual will help you become a more efficient, sophisticated digital camera user.

Your Guide to Google Web Search Delene Kvasnicka www.survivalebooks.com You don't need to be a trained soldier to fully appreciate this edition of the U.S. Army Improvised Munitions Handbook (TM 31-210). Originally created for soldiers in guerilla warfare situations, this handbook demonstrates the techniques for constructing weapons that are highly effective in the most harrowing of circumstances. Straightforward and incredibly user-friendly, it provides insightful information and step-by-step instructions on how to assemble weapons and explosives from common and readily available materials. Over 600 illustrations complement elaborate explanations of how to improvise any number of munitions from easily accessible resources. Whether

you're a highly trained solider or simply a civilian looking to be prepared, the U.S. Army Improvised Munitions Handbook is an plan, and manage your projects more invaluable addition to your library. African Water Resource Database: Technical manual and workbook. Technical manual Routledge We live in an age of electronic interconnectivity, with co-workers across the hall and across the ocean, and managing meetings can be a challenge across multiple time zones and cultures. This makes documenting your projects more important than ever. In Technical Documentation and Process, Jerry Whitaker and Bob Mancini provide the background and structure to help you document your projects more effectively. With more than 60 years of combined experience in successfully documenting complex engineering projects, the authors guide you in developing appropriate process and documentation tools that address the particular needs of your organization. Features Strategies for documenting a project, product, or facility A sample style guide template—the foundation on which you can build documents of various types A selection of document templates Ideas for managing complex processes and improving competitiveness using systems engineering and concurrent engineering practices Basic writing standards and helpful references Major considerations for disaster planning Discussion of standardization to show how it can help reduce costs Helpful tips to manage remote meetings and other communications First-hand examples from the authors' own experience Throughout, the authors offer practical guidelines, suggestions, and lessons that can be applied across a wide variety of project

types and organizational structures.

Comprehensive yet to the point, this book helps you define the process, document the confidently.